Title stata.com

estat sbknown — Test for a structural break with a known break date

Description Quick start

Options Remarks and examples Stored results Methods and formulas

References Also see

# **Description**

estat sbknown performs a Wald or a likelihood-ratio (LR) test of whether the coefficients in a time-series regression vary over the periods defined by known break dates.

estat sbknown requires that the current estimation results be from regress or ivregress 2sls.

Menu for estat

Syntax

#### **Quick start**

```
Test for a structural break at January 1983 for current estimation results estat sbknown, break(tm(1983m1))
```

```
Same as above, but for the first quarter of 1997 estat sbknown, break(tq(1997q1))
```

```
Same as above, but perform an LR test instead of a Wald test estat sbknown, break(tq(1997q1)) lr
```

```
Perform a Wald test for multiple breaks at dates 1997q1 and 2005q1 estat sbknown, break(tq(1997q1) tq(2005q1))
```

# Menu for estat

Statistics > Postestimation

estat sbknown, break(time\_constant\_list) [ options ]

| options                          | Description                                                                           |
|----------------------------------|---------------------------------------------------------------------------------------|
| *break(time_constant_list)       | specify one or more break dates                                                       |
| breakvars([varlist][, constant]) | specify variables to be included in the test; by default, all coefficients are tested |
| wald                             | request a Wald test; the default                                                      |
| lr                               | request an LR test                                                                    |

<sup>\*</sup>break() is required.

You must tsset your data before using estat sbknown; see [TS] tsset.

collect is allowed; see [U] 11.1.10 Prefix commands.

# **Options**

break(time\_constant\_list) specifies a list of one or more hypothesized break dates. break() is required with at least one break date.

time\_constant\_list is a list of one or more time-constant elements. These elements can be specified as time literals or as the underlying numeric values that correspond to the hypothesized break dates. If you specify time\_constant\_list using time literals, you must use one of the datetime pseudofunctions; see [D] Datetime.

breakvars([varlist][, constant]) specifies variables to be included in the test. By default, all the coefficients are tested.

constant specifies that a constant be included in the list of variables to be tested. constant may be specified only if the original model was fit with a constant term.

wald requests that a Wald test be performed. This is the default.

1r requests that an LR test be performed instead of a Wald test.

# Remarks and examples

stata.com

estat sbknown performs a test of the null hypothesis that the coefficients do not vary over the subsamples defined by the specified known break dates. The null hypothesis of no structural break can be tested using a Wald or an LR test.

Consider the linear regression

$$y_t = \mathbf{x}_t \boldsymbol{\beta} + \epsilon_t$$

A model with a structural break allows the coefficients to change after a break date. If b is the break date, the model is

$$y_t = \begin{cases} \mathbf{x}_t \boldsymbol{\beta} + \epsilon_t & \text{if } t \leq b \\ \mathbf{x}_t (\boldsymbol{\beta} + \boldsymbol{\delta}) + \epsilon_t & \text{if } t > b \end{cases}$$

For this model, the null and alternative hypotheses are  $H_0$ :  $\delta = 0$  and  $H_a$ :  $\delta \neq 0$ .

For a classical linear model where  $\epsilon_t$  is independent and identically distributed, this test is known as the Chow (1960) test.

### Example 1: Test for a single known break date

In usmacro.dta, we have data for the fedfunds series from the third quarter of 1954 to the fourth quarter of 2010 from the Federal Reserve Economic Database (FRED), a macroeconomic database provided by the Federal Reserve Bank of Saint Louis.

We want to model the federal funds rate as a function of its first lag, but we are concerned that there may be a structural break after 1981q2. We fit the model parameters using regress, and then we use estat sbknown to test for a structural break.

```
. use https://www.stata-press.com/data/r18/usmacro
(Federal Reserve Economic Data - St. Louis Fed)
. regress fedfunds L.fedfunds
 (output omitted)
. estat sbknown, break(tq(1981q2))
Wald test for a structural break: Known break date
Sample: 1954q4 thru 2010q4
Break date: 1981q2
HO: No structural break
Number of obs =
      chi2(2) = 6.4147
  Prob > chi2 = 0.0405
Exogenous variables: L.fedfunds
Coefficients included in test: L.fedfunds _cons
```

We reject the null hypothesis of no structural break at the 5% level.

1

### Example 2: Test for multiple known breaks

Suppose we divide the data into three subsamples for the periods 1954q4 to 1970q1, 1970q2 to 1995q1, and 1995q2 to 2010q4, specified by the break dates at 1970q1 and 1995q1. We would like to test whether the coefficients are the same in these subsamples. We do this by specifying multiple dates in the break() option.

```
. estat sbknown, break(tq(1970q1) tq(1995q1))
Wald test for a structural break: Known break dates
Sample: 1954q4 thru 2010q4
Break dates: 1970q1 1995q1
HO: No structural break
Number of obs =
     chi2(4) = 4.6739
  Prob > chi2 = 0.3224
Exogenous variables: L.fedfunds
Coefficients included in test: L.fedfunds _cons
```

We fail to reject the null hypothesis of no structural break for the specified dates.

4

### Stored results

estat sbknown stores the following in r():

 Scalars

 r(chi2)  $\chi^2$  test statistic

 r(p) p-value for  $\chi^2$  test

 r(df) degrees of freedom

Macros

r(breakdate) list of break dates

r(breakvars) list of variables whose coefficients are included in the test

r(test) type of test

### Methods and formulas

A test for a structural break with a known break date can be constructed by fitting a linear regression with an indicator variable as

$$y_t = \mathbf{x}_t \boldsymbol{\beta} + (b \le t) \mathbf{x}_t \boldsymbol{\delta} + \epsilon_t$$

The null hypothesis of no structural break is  $H_0$ :  $\delta = 0$ . This can be tested by constructing a Wald statistic or an LR statistic, both with  $\chi^2(k)$  as the limiting distribution, where k is the number of parameters in the model.

A regression model with multiple breaks may be expressed as

$$y_t = \mathbf{x}_t \boldsymbol{\beta} + \mathbf{x}_t \left\{ (b_1 \le t < b_2) \boldsymbol{\delta}_1 + (b_2 \le t < b_3) \boldsymbol{\delta}_2 + \dots + (b_m \le t) \boldsymbol{\delta}_m \right\} + \epsilon_t$$

where  $b_1, \ldots, b_m$  are  $m \ge 2$  break dates. The null hypothesis of no structural break is a joint test given by  $H_0: \delta_1 = \cdots = \delta_m = 0$ .

### References

Chow, G. C. 1960. Tests of equality between sets of coefficients in two linear regressions. *Econometrica* 28: 591–605. https://doi.org/10.2307/1910133.

Linden, A. 2015. Conducting interrupted time-series analysis for single- and multiple-group comparisons. Stata Journal 15: 480–500.

— 2017. A comprehensive set of postestimation measures to enrich interrupted time-series analysis. Stata Journal 17: 73–88.

# Also see

[TS] **estat sbcusum** — Cumulative sum test for parameter stability

[TS] estat sbsingle — Test for a structural break with an unknown break date

[TS] tsset — Declare data to be time-series data

[R] ivregress — Single-equation instrumental-variables regression

[R] **regress** — Linear regression

Stata, Stata Press, and Mata are registered trademarks of StataCorp LLC. Stata and Stata Press are registered trademarks with the World Intellectual Property Organization of the United Nations. Other brand and product names are registered trademarks or trademarks of their respective companies. Copyright © 1985–2023 StataCorp LLC, College Station, TX, USA. All rights reserved.

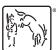